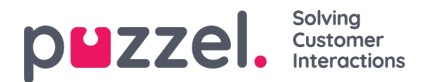

## **Legger til en ny kilde til sosiale medier**

For å starte prosessen med å legge til en ny kilde for løsningen for sosiale meldinger, trykker du bare på knappen.

 $+$  Add Source

Dette viser dialogboksen for å legge til en ny kilde:

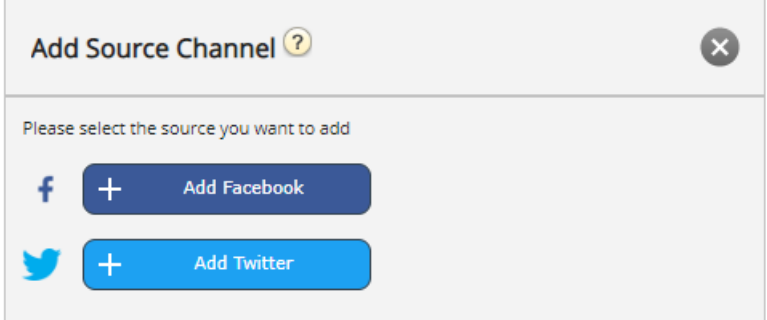

For tiden er de to støttede kanalene Facebook og Twitter.

## **Note**

Please note that, effective from Aril 29th, 2023, support for Twitter as a messaging channel for the Puzzel Contact Centre platform will be suspended. Please see the relevant [announcement](https://help.puzzel.com/) for more information.